# **Modalità di invio documentazione**

Per l'elenco della documentazione richiesta occorre fare riferimento alla cartella compressa presente sul sito del CE AVEN nella sezione "Elenco documenti richiesti e modalità di trasmissione". Relativamente alla documentazione centro specifica occorre fare riferimento alla sezione dedicata nella pagina successiva del presente documento.

Tutta la documentazione, indipendentemente dalla necessità di inserimento in OsSC/RSO, andrà fornita alla Segreteria Locale di competenza dello Sperimentatore **integralmente in formato elettronico** (tramite e-mail o PEC).

#### **IN MANCANZA DI TALE INVIO, NON È GARANTITA L'ACQUISIZIONE PUNTUALE E TEMPESTIVA TRAMITE OsSC/RSO.**

I FILE IN ELETTRONICO DEVONO ESSERE NOMINATI SECONDO QUESTA MODALITA':

numero progressivo del file + nome del file + versione + data

(es: 1 Lettera di Intenti versione 1 del gg.mm.aaaa)

E' necessario che i documenti riportino TIMBRO e FIRMA, ove previsto.

**La Sinossi in italiano e il Modulo di fattibilità devono essere forniti anche in formato WORD**.

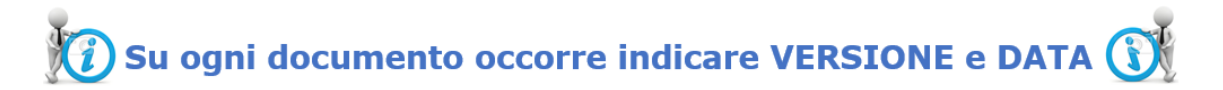

**SI AVVISA CHE LA SOTTOMISSIONE DI UN PROTOCOLLO CHE COINVOLGA PIÙ CENTRI CHE AFFERISCONO AL CE AVEN DOVRÀ AVVENIRE IN MANIERA CONTESTUALE TRA TUTTI I CENTRI.**

## **Documentazione centro specifica**

#### **Azienda Ospedaliero-Universitaria di Modena**

La stessa documentazione inviata alla Segreteria ed inserita nella piattaforma OsSC/RSO laddove previsto, dovrà essere contestualmente inviata al Servizio Formazione, Ricerca e Innovazione [\(ricercainnovazione@aou.mo.it\)](mailto:ricercainnovazione@aou.mo.it).

Il Modulo di Fattibilità locale centro specifico verrà accettato dalla Segreteria solo previa valutazione attestata da parte del Servizio Formazione, Ricerca e Innovazione (referente Dott.ssa Maria Michela Cainazzo).

#### **Azienda U.S.L. di Modena**

La stessa documentazione inviata alla Segreteria ed inserita nella piattaforma OsSC/RSO laddove previsto, dovrà essere contestualmente inviata alla UOS Formazione, Ricerca e Innovazione [\(ricerca.innovazione@ausl.mo.it\)](mailto:ricerca.innovazione@ausl.mo.it).

Il Modulo di Fattibilità locale centro specifico verrà accettato dalla Segreteria solo previa valutazione attestata da parte dell'UOS Formazione, Ricerca e Innovazione (referente Dott. Rocco Amendolara – tel. 059/3961104).

## **Azienda U.S.L./IRCCS di Reggio Emilia**

Il Modulo di Fattibilità centro specifico verrà accettato dalla Segreteria solo se valorizzato dal Clinical Trial Quality Team, inviando un'e-mail a mariafrancesca.paoli@ausl.re.it.

Per tutte le tipologie di studi occorre allegare anche il Modulo di rilevazione dei Sistemi Informatici per l'approvazione delle eCRF o di comodati di strumenti informatici.

### **Azienda Ospedaliero-Universitaria, U.S.L. e Università degli Studi di Parma**

Per tutte le tipologie di studi occorre mandare anche il documento MODULO DI DELEGA AI COLLABORATORI. Per tutte le tipologie di studi occorre allegare anche il "Modulo valutazione Requisiti IT per progetti di ricerca". Il link è pubblicato nella sezione "modulistica" del servizio SITI sulla intranet dell'Azienda Ospedaliero-Universitaria di Parma. Per chi non accedesse alla intranet dell'AOUPR è possibile accedere direttamente da internet al seguente link: [https://secureformsas.ausl.pr.it/Home/Index?codScheda=COET.](https://secureformsas.ausl.pr.it/Home/Index?codScheda=COET)

#### Emendamenti

Oltre alla documentazione prevista occorre fornire la relazione di aggiornamento annuale centro specifica in corso di validità, o più frequente per studi della durata inferiore ai 12 mesi, a cura del PI locale redatta sul modulo previsto dal CET AVEN.

#### Comunicazioni varie

(es. avvio studio, conclusione studio, relazioni di aggiornamento studio, emendamenti non sostanziali)

Queste comunicazioni dovranno pervenire in cartaceo originale e in formato elettronico.

Per le comunicazioni relative a farmaco e dispositivo vigilanza occorre fare riferimento alla sezione dedicata sul sito.